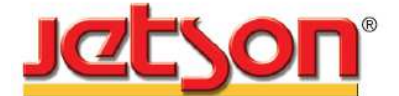

**Kumpulan Jetson Berhad**  [Registration No. 197701003095 (34134-H)] (Incorporated in Malaysia)

# **NOTIFICATION TO SHAREHOLDERS OF A FULLY VIRTUAL MEETING**

**Dear Shareholders**,

We refer to our announcements made on 19 April 2021 and 20 April 2021 to Bursa Malaysia Securities Berhad ("**Bursa Securities**") in relation to the Forty-Fourth Annual General Meeting ("**44th AGM**") of the Company.

After the recommendation from the Ministry of Health Malaysia on 5 May 2021, the Government of Malaysia announced to implement a Movement Control Order 3.0 for the entirely of the Federal Territory of Kuala Lumpur from 7 May 2021 to 20 May 2021, along with three (3) districts in Johor (Johor Bahru, Kulai & Kota Tinggi), four (4) districts in Perak (Taiping, Larut, Matang & Selama) and fourteen (14) Townships in Terengganu, together with the six (6) districts in Selangor which was announced by the Government of Malaysia on 4 May 2021 from 6 May 2021 to 17 May 2021.

In view of the above and as part of the safety measures to curb the spread of Coronavirus Disease (COVID-19), the Board of Directors of the Company has decided that the 44th AGM of the Company will be conducted on a **FULLY VIRTUAL BASIS** through a live streaming from the broadcast venue (as set out below) and online remote voting which is to align with the Guidance and Frequently Asked Questions (FAQs) on the Conduct of General Meetings for Listed Issuers issued by the Securities Commission of Malaysia on 18 April 2020 and its subsequent revisions. For the avoidance of doubts, a physical 44th AGM of the Company **will no longer be applicable**.

Other than the changes set out below, all the details and Agenda items as stated in the Notice of the 44th AGM of the Company shall remain unchanged:-

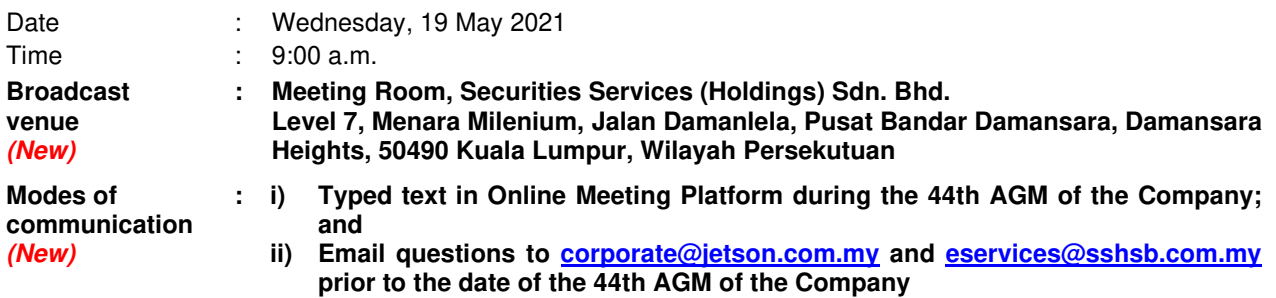

Kindly note that the broadcast venue is strictly for the purpose of compliance with Section 327(2) of the Companies Act 2016, which stipulates that the Chairman shall be at the main venue of the 44th AGM of the Company and in accordance with the Clause 60 of the Constitution of the Company, where the meeting of Members may be held at more than one (1) venue using any technology or method that enables the Members to participate and to exercise the members' rights to speak and vote at the meeting. **NO SHAREHOLDERS/PROXIES** should be physically present or admitted at the broadcast venue on the date of the 44th AGM of the Company.

Please refer to the Administrative Guide enclosed herewith to this Notification for further details in relation to the registration process and remote participation of the fully virtual 44th AGM of the Company. A copy of the same has been published on our website at https://www.jetson.com.my. All details of the Meeting shall remain unchanged and valid save for the broadcast venue and the modes of communication of the Meeting. Hence, a revised Notice and Proxy Form of the 44th AGM of the Company will not be issued.

If you have any enquiry, please contact our following Poll Administrators during office hours (Monday to Friday from 8:30 a.m. to 12:15 p.m. and 1:15 p.m. to 5:30 p.m., excluding public holidays):-

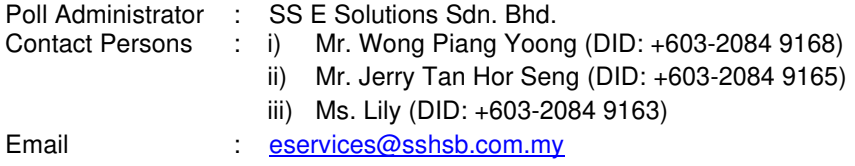

Yours faithfully For and on behalf of the Board of Directors

**Datuk Dr. Ong Ah Soon**  Independent Non-Executive Chairman

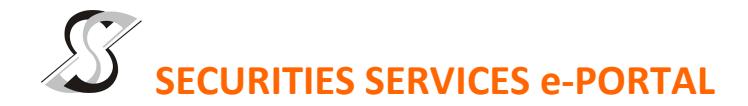

## **WHAT IS Securities Services e-Portal?**

**Securities Services e-Portal** is an online platform that will allow both individual shareholders and body corporate shareholders through their appointed representatives, to -

- Submit proxy form electronically paperless submission
- Register for remote participation and voting at meetings
- Participate in meetings remotely via live streaming
- Vote online remotely on resolution(s) tabled at meetings

(referred to as "**e-Services**").

The usage of the e-Portal is dependent on the engagement of the relevant e-Services by Kumpulan Jetson Berhad and is by no means a guarantee of availability of use, unless we are so engaged to provide. **All users are to read, agree and abide to all the Terms and Conditions of Use and Privacy Policy as required throughout the e-Portal.** 

#### **Please note that the e-Portal is best viewed on the latest versions of Chrome, Firefox, Edge and Safari.**

## **REQUIRE ASSISTANCE?**

Please contact Mr. Wong Piang Yoong (DID: +603 2084 9168) or Ms. Lee Pei Yeng (DID: +603 2084 9169) or Mr. Saravanan A/L Gupal (DID: +603 2084 9120) or our general line (DID: +603 2084 9000) to request for e-Services Assistance during our office hours on Monday to Friday from 8:30 a.m. to 12:15 p.m. and from 1:15 p.m. to 5:30 p.m. Alternatively, you may email us at eservices@sshsb.com.my.

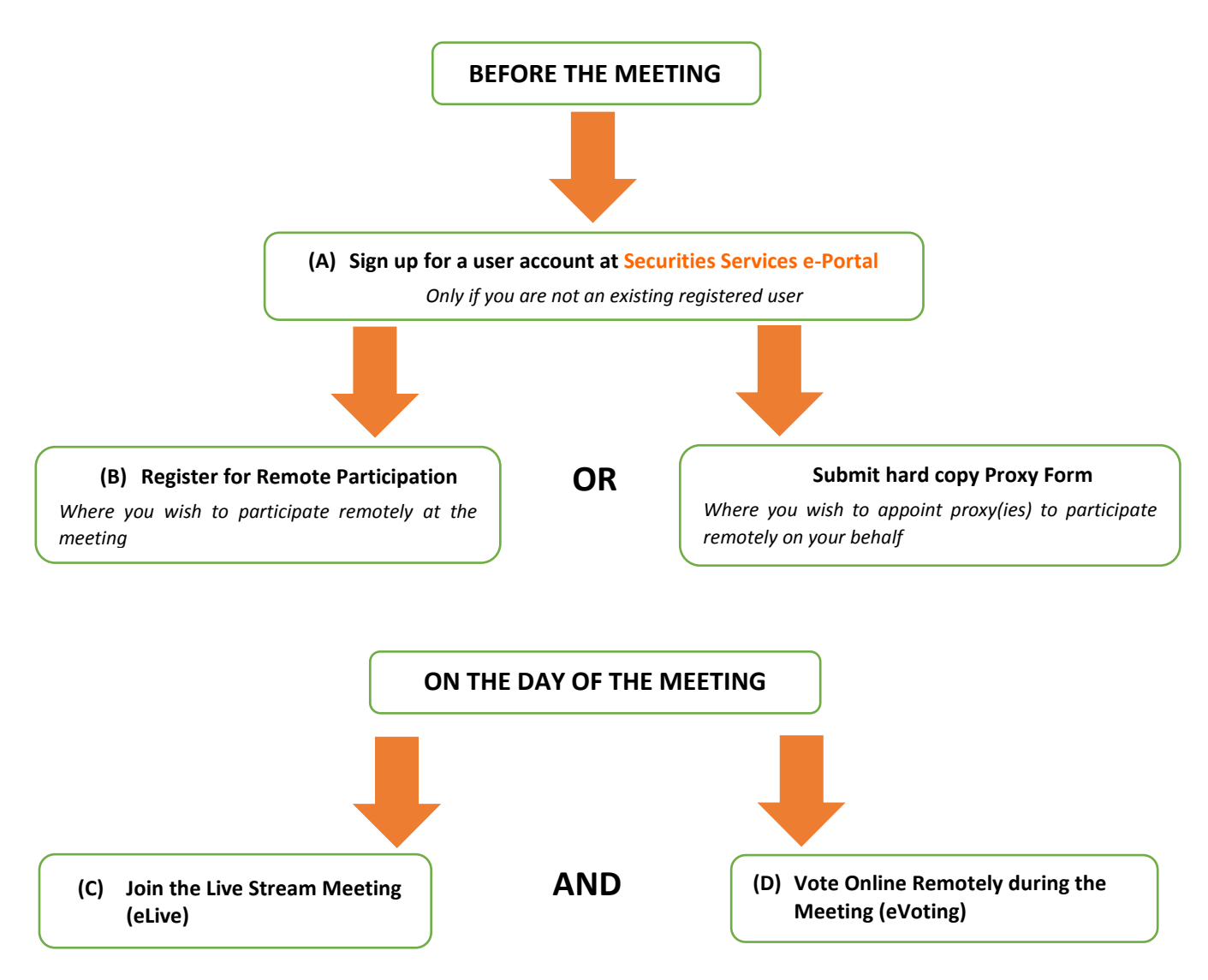

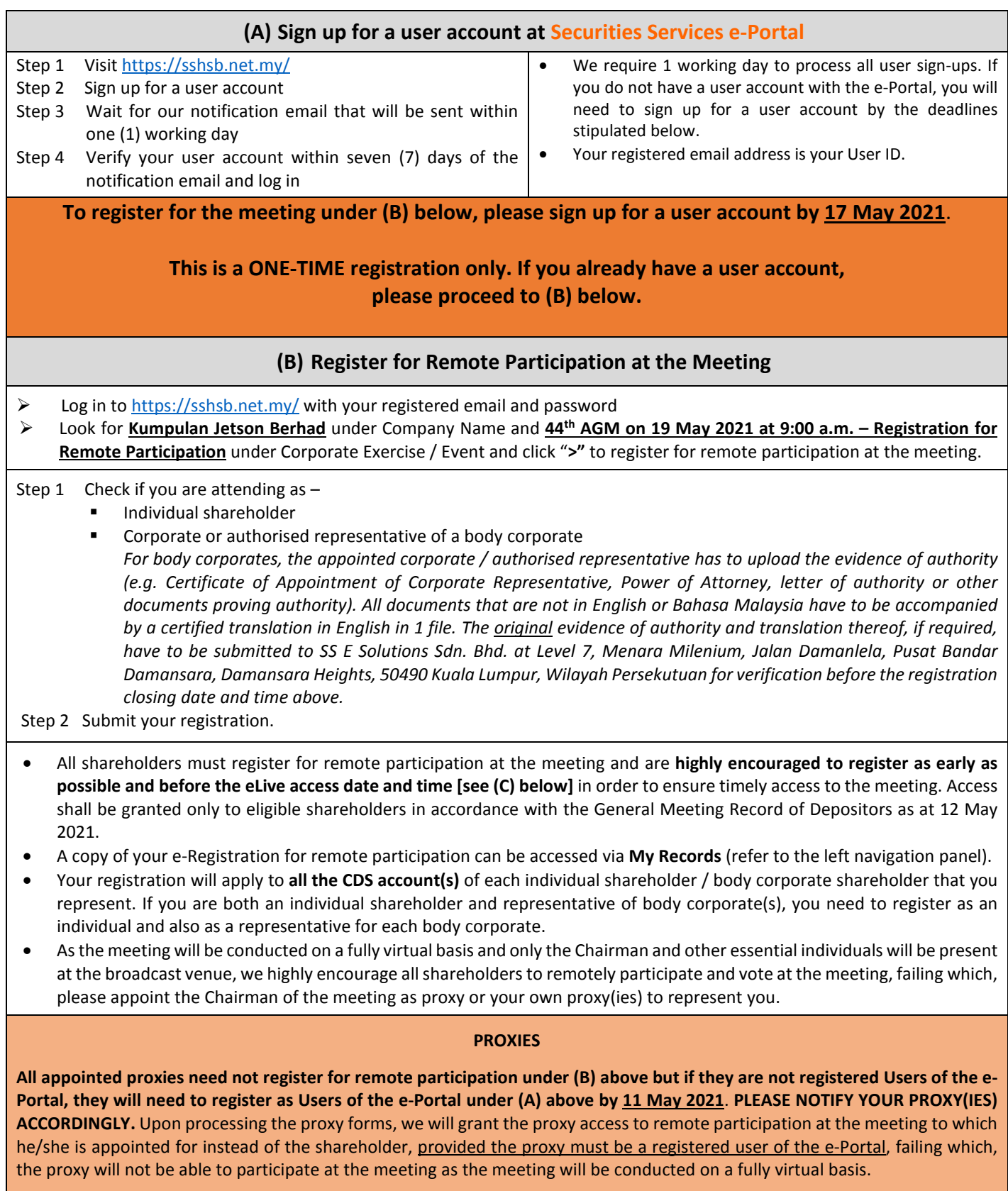

# **ON THE DAY OF THE MEETING**

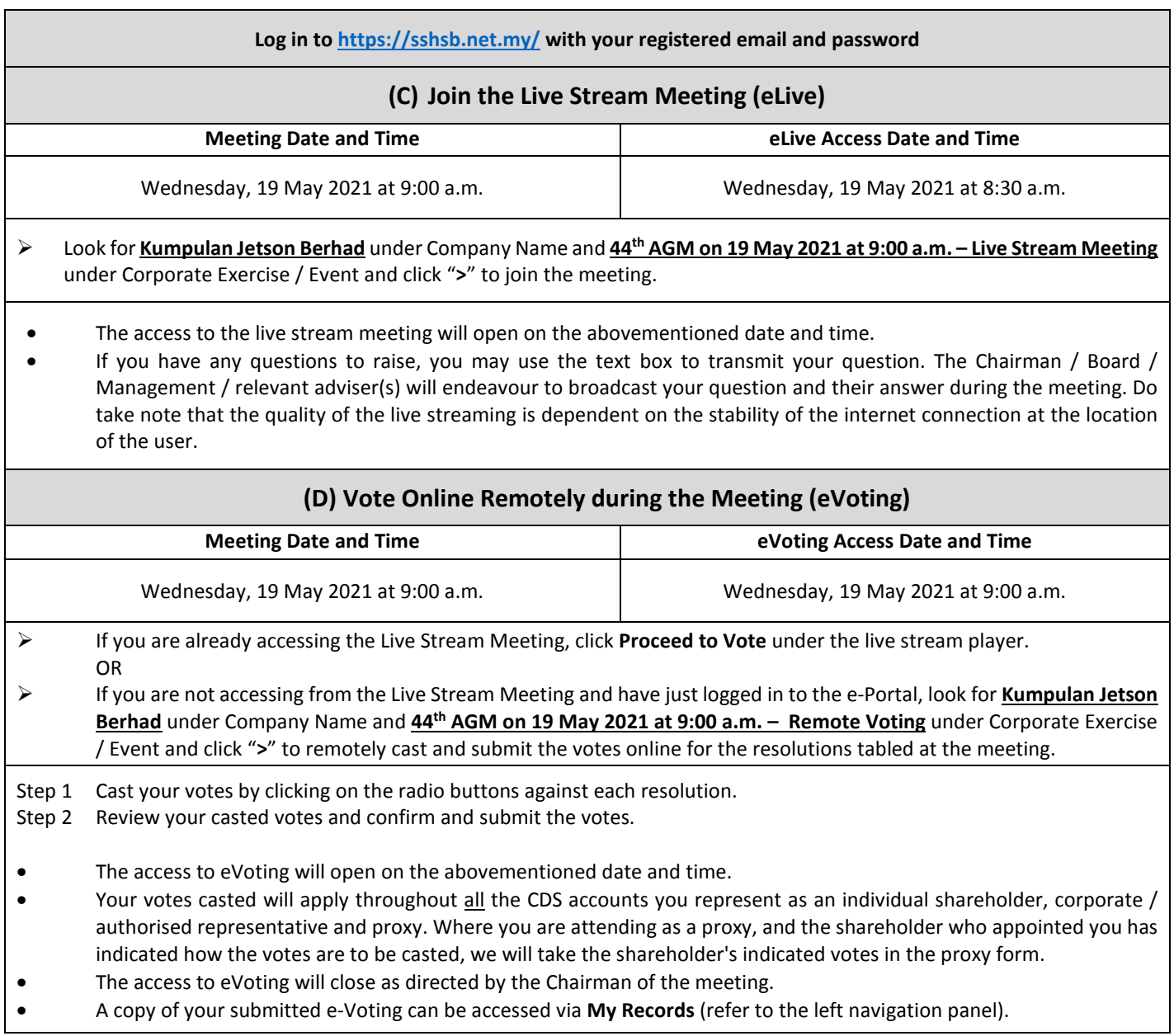